## How To Download Free Adobe Photoshop Cs6 BEST

Software cracking is the process of changing a software from its original form to a cracked version. Software cracking has been done for a long time. Software is cracked when a cracked version of the software is released and it has the same software features as the original one. Software cracking is a challenging activity as compared to software installation. During software installation, a person does not have to crack the software as it is already cracked hence they don't need to crack it.

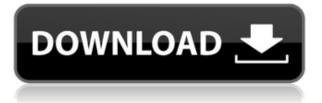

In earlier versions of Photoshop, it was a problem to see features in the View menu and have nothing on the screen to work with. That's no longer the case, as Auto-Select and Auto-Enhance, which are both under the View menu, produce options that work with the image or on the image. You'll often find yourself using some of Photoshop's tools in concert with other apps. The Liquify filter is handy for slicing up photos, while the Warp tools let you stretch or reshape images (and totally change their appearance). Finally, let's talk about the **CC** versions of Photoshop too. Obviously, it's possible to take an image you've created in Lightroom and bring it directly into Photoshop. This is what we did for this small project. However, we also had to **export the image as a JPEG, which is really not ideal because it's smaller than its raw version.** The main reason we're doing this is so we can save the files on a USB drive and bring them to our hotel in Japan. While we'd recommend saving the RAW files, it's not so easy to do with a USB drive. Because Photoshop has an interface as complex as the textures in its tools, learning how to use it takes a lot of practice to get comfortable with. If you spend a lot of time in creative applications, you'll use some of those tools time and time again. While the standard editing tools do a decent job in creating nice looking content, a new Content Aware Fill feature in Photoshop CC also presents a lot of promises. Some of the most prominent examples of it are:

• Gradients can seamlessly be filled in with an added directionality.

## Adobe Photoshop 2022 (Version 23.4.1)Activation CRACK For Mac and Windows {{ lifetime releaSe }} 2023

## **Presets:**

If you want the program to do more for you then you can edit a preset that will make all the changes on the fly. This will save you time and is something that is easy to do. **Brushes:** 

The best way to start an image, but you can also use brushes to add visual interest to your images. This will allow you to change the colors on your image and is something that will allow you to help the composition. **New documents:** After you create a new document you will want to set the dimensions. You can change the dimensions from your tool bar. You will also want to 'unlock' the guides. This allows you to lock the guide so that you can move it and better place your image. **The History panel:** 

Here you can see all of your changes that you have made to the image. This will help students save time by talking out the steps they need to take to finish the image. The set of tools available varies between Photoshop CS and Adobe Photoshop Elements. If you're going to get started for free, Adobe Photoshop Elements would be a better choice. Despite the pretty decent tools available and a FREE version, I always recommend starting with Photoshop CS as it gives you more choices and tools. Over the years, Adobe has made a ton of tools and updates in their photos apps. Photography has always been in the heart of Adobe, and they understand that. If you're new to the editing game, Photoshop is a great way to get a grip on it. Just don't expect the latest workflow to be available for Photoshop Express users. Photoshop will continue to be the king of editing tools for the foreseeable future. e3d0a04c9c

## Adobe Photoshop 2022 (Version 23.4.1) Torrent (Activation Code) Cracked For Windows {{ Latest }} 2022

That's not all:

- Free Transform A new extruded shape tool gives you a perfectly square remnant that lets you stretch an image in any direction without distortion or distortion effects.
- Puppet Warp This tool lets you deform and warp individual layers to perfectly match a specified amount of the shape it's attached to.
- Adobe Ink Use Adobe Ink to create a blend mode that can work with Photoshop's contentaware fill tool, Smart Blur, and the Content-Aware Fill and control fill based on any color. So you can use your own custom styles.
- Ink & Dia Create art with the power of Illustrator and SketchBook Pro. This combination lets you enjoy an intuitive illustration environment with the speed of an illustration program, but still retain the flexibility and precision of vector creation.
- Spot Healing Brush Repair or eliminate minor instances of noise or blemish using the Spot Healing Brush. This tool offers paint-like selections and can access up to four input layers, including Halftones or Dither layers.
- Layer Styles Layer Styles offer additional on-canvas filtering options to control color, creation of subtle colormaps, texture, and patterns.

People have been using Photoshop to create a variety of images such as photos, art, designs, and logos for many years. On the other hand, Photoshop introduced new features to improve the user-experience. Some of the interesting features are the following:

how to download free adobe photoshop how to download free adobe photoshop for windows 10 how to download free adobe photoshop cc 2021 free for lifetime how to download adobe photoshop video download photoshop helpx photoshop download stuck helpx photoshop for ipad download helpx direct download link for photoshop helpx photoshop elements 2021 download helpx

Photoshop has reinvented the design process for many professional designers. PS is primarily for editorial use. You can create layouts for newspapers, magazines, and catalogs. You can create editorial, advertising, and marketing materials, such as posters, books, and WebExes. You can add effects to photos, cut out items, and create collages. You can modify small multiples to create more realistic images. You can make tedious tasks a breeze with Photoshop, from resizing and cropping to selecting precise areas of the target object. You can also create masks, cut out (or in), apply various effects, and even built-in patterns and textures. You can enhance the sharpness of your photos with different effects. You can apply blur, soft focus, noise reduction, sharpening, vignette, grainy film, surreal, and posterize effects in Photoshop. You can use the Clone tool to selectively copy or replicate an object or part of the image, becoming your own digital painter. You can use the Healing tool to fix errors in an image, such as a cropped area which is slightly off target. You can paint, take a sample, then paint over the area and set the new paint area. You can use the Liquify tool to enable you to move the path of any or all objects around an image. You will be able to bend or bend straight lines that run along the path. You can recognize the edges of an image, and you can also distribute or distort an image using the tool. Photos taken with DSLRs and other professional-level cameras can contain noise, artifacts, and a collection of other undesirable defects that make them appear less than ideal. In this chapter, you'll learn how to remove these blemishes in your pictures with one of Photoshop's many filters.

We suggest more experienced designers to work with Photoshop rather than the new users because of Photoshop's learning curve. New users will be more prone to making some mistakes when using Photoshop rather than other programs. On the other hand, the learning curve for Photoshop is not higher than other software programs, such as Adobe Illustrator.

The advantages of Photoshop are that it works well and smooth for the most commonly used features, such as working with layers. You can add or remove layers, copy and reorganize your layers and even delete them. You can read more about the new features in our page on Photoshop. Adobe's photo manipulation software has been the standard of the industry for years. It has cleared many barriers during its era and enabled users to do and create more for their media. If you are a Photoshop user, you must have been part the community that voiced its frustration regarding the changing interface. In 2017, Adobe released Photoshop Touch, which provided a flat and slimmed down interface and a more streamlined user interaction. It has effectively resolved frustrations that came with the changing interface. The Adobe Photoshop continues to grow and add more features all over the globe, which certainly make this powerful photo editing software one of the best tool of 2019. This website is a great place to get your hands on it. With the infection and rapid usage for B2B apps, it is a beautiful and powerful photo editing software that is capable of changing the way you can get your photos edited. It is a pro software that edits many different types of files like images, videos, and PDFs to ensure professional results.

https://soundcloud.com/ceptioseli1983/minecraft-new-launcher-cracked-cheats-tool-download https://soundcloud.com/itzeltmalulb/download-etabs-95-full-crack-11 https://soundcloud.com/guivorsuca1988/artas-sam-61crack https://soundcloud.com/fedorsojyvm/inception-hindi-audio-track https://soundcloud.com/wcisunuu/alvendi-pro-full-crack-521 https://soundcloud.com/puwkinsessahx/camerasim-11-for-windows-15 https://soundcloud.com/inmurytemp1971/the-dark-knight-2008-tamil-dubbed-movie-download https://soundcloud.com/gogolaqerkinq/kids-mouse-3-crack-license-key https://soundcloud.com/myoconseca1986/kidepedia-download-free https://soundcloud.com/dmitriykgmzu/true-rta-35-keygen-101 https://soundcloud.com/ilyakpa8/paperport-12-crack-download-full-version https://soundcloud.com/fedorsojyvm/inception-hindi-audio-track

Photoshop is a very popular and well-known graphic software package for editing 2D and 3D images. This video shows how to import and export photoshop files and where they are stored. Check it out for tips and tricks for working with photoshop files. The world of digital art is an exciting place to be right now. At its best it's a gateway to new experiences, new connections and new stories. Dreams come true. If you are looking to sign up for online art courses, discovered a new tool or are just looking to learn more about the world of art, you will find invaluable resources in the Envato Market over on UX Design Resources. Adobe Photoshop CC 2016 is an easy-to-use, powerful image editing tool that allows you to edit, manage, and create images quickly and easily. It will make you a better artist, designer, and photographer. Try it free today and let the magic begin. Adobe's Photoshop is a product the whole world knows and uses. With the new features of 2015, you can open, edit, or create professional pieces of art using the applications most used in the world and change the way the world does business through social media and mobile. Elements adds support for Windows Hello facial recognition and Touch ID, as well as a gesture control feature. The feature can be used by joining the on-screen Gaia (graphical operating system), which is a new feature introduced by Photoshop on the web. It maintains the same touch experience as Photoshop on the Mac, though you don't have the ability to use Windows Ink, which is available on Photoshop for macOS users.

http://leasevoordeel.be/wp-content/uploads/2023/01/How-To-Download-Ps-Photoshop-Free-Windows-7-WORK.pdf https://holidaysbotswana.com/wp-content/uploads/2023/01/deanrel.pdf https://www.interprys.it/adobe-photoshop-2021-version-22-0-1-download-free-with-activation-code-pc -windows-2023.html https://vitraya.io/wp-content/uploads/2023/01/Adobe-Photoshop-223-Mac-Download-TOP.pdf https://joyfuljourneyresources.net/wp-content/uploads/2023/01/Adobe\_Photoshop\_2021\_Version\_221 0\_LifeTime\_Activation\_Code\_License\_Key\_x3264\_2023.pdf https://mystery-home-shop.com/wp-content/uploads/2023/01/Adobe-Photoshop-2021-version-22-Dow nload-Serial-Number-For-Mac-and-Windows-X64-2022.pdf https://fuerzasparavivir.com/wp-content/uploads/2023/01/Download\_Adobe\_Photoshop\_2022\_Version\_ 231\_With\_Full\_Keygen\_With\_Key\_lifetimE\_patch\_2023.pdf

http://lovelyonadime.com/?p=18608

https://architectureupdate.in/wp-content/uploads/2023/01/Photoshop-2021-Version-225-Download-fr ee-With-Key-Hack-X64-upDated-2022.pdf

https://eveningandmorningchildcareservices.com/wp-content/uploads/2023/01/binlyvy.pdf

https://communitytea.org/wp-content/uploads/2023/01/Download\_free\_Adobe\_Photoshop\_2021\_Versi on\_2251\_With\_Full\_Keygen\_Torrent\_x3264\_\_NEw\_\_2023.pdf

https://iyihabergazetesi.org/wp-content/uploads/2023/01/Do-I-Have-To-Download-Photoshop-To-Use-I t-UPDATED.pdf

https://www.promosongroup.com/wp-content/uploads/2023/01/palmest.pdf

https://www.folusci.it/wp-content/uploads/2023/01/Teeth-Whitening-Action-Photoshop-Download-FR <u>EE.pdf</u>

https://rednails.store/download-adobe-photoshop-2022-version-23-0-2-cracked-x64-2023/ https://seoburgos.com/wp-content/uploads/2023/01/kartali.pdf

https://www.glasspro.pl/2023/01/02/adobe-photoshop-2021-download-serial-key-free-license-key-mac -win-2023/

http://adomemorial.com/2023/01/02/download-free-photoshop-cc-2015-version-18-licence-key-2023/ http://efekt-metal.pl/?p=1

https://thecluelesscoffee.com/wp-content/uploads/2023/01/Download\_Handwriting\_Text\_Photoshop\_ REPACK.pdf

https://parnianproteinpars.com/wp-content/uploads/2023/01/lenavoc.pdf

https://calientalomedia.com/2023/01/02/adobe-photoshop-7-0-tutorial-in-tamil-pdf-free-download-veri fied/

https://viceeventz.com/wp-content/uploads/2023/01/Photoshop\_CC\_2015\_version\_17.pdf

https://lovebeauty.fr/wp-content/uploads/2023/01/How-To-Download-Photoshop-Portable-Cs4-For-Free-NEW.pdf

https://hormariye.net/wp-content/uploads/2023/01/Facial-Hair-Brush-Photoshop-Free-Download-TOP. pdf

https://parsiangroup.ca/2023/01/how-to-download-cs3-photoshop-for-free-exclusive/

http://iseei.net/wp-iseecont/uploads/2023/01/How-To-Download-Neural-Filters-In-Photoshop-2021-BE ST.pdf

http://knowthycountry.com/?p=35584

https://nordsiding.com/photoshop-2021-version-22-3-1-license-code-keygen-crack-win-mac-x32-64-20 22/

https://www.chandabags.com/adobe-photoshop-pro-mod-apk-download-portable/

https://ramchandars.com/wp-content/uploads/2023/01/How-To-Get-Photoshop-Free-Download-HOT.p

https://naturalwoodworkers.net/2023/01/download-photoshop-cs5-torrent-x64-2023/

https://mightysighty.com/wp-content/uploads/2023/01/dedique.pdf

http://insenergias.org/?p=135838

http://applebe.ru/2023/01/02/how-to-download-photoshop-adobe-\_\_hot\_\_/

https://projfutr.org/wp-content/uploads/2023/01/roczave.pdf

http://jwbotanicals.com/wp-content/uploads/2023/01/waljes.pdf

https://thirdwavegames.com/wp-content/uploads/2023/01/webbofar.pdf

https://ingamoga.ro/download-free-adobe-photoshop-2022-version-23-1-activation-code-pc-windows-updated-2022/

Today is another highlight for the software company like releasing its software with innovative features such as Adobe Release Notes Viewer, Adobe Acquire Workflow (beta), acquire workflow, and so on. Actually, Photoshop may be the most important software as it is the best tool for designing and editing photos. Moreover, Photoshop is the most used photo editing app worldwide. "It's true that Photoshop is the 'go to' application for most Instagram, Facebook and YouTube users. Its user base is simply too large to ignore. While Photoshop's user base is one of the largest, we try not to take it for granted. Given Photoshop's strong position, we feel that it's time to revisit the product to make it more innovative and collaborative than ever before," said David Wadhwani, vice president at Adobe. In addition to its importance in the photography world, Photoshop is also used for a wide range of other purposes. In the past, the editing of images implied a lot of manual work. However, thanks to a variety of functions and tools available, photos can now be created and edited easily and with high speed in a broad spectrum of situations. The most popular purpose to edit images is using a photo editor. Most of the users of this tool are amateur or semi-professional photographers; however, it has. If you are a photographer, photo editor or graphic designer, Adobe Photoshop website is the best place to get information on all the latest updates, tricks, features and innovations in the field of graphic design and design application.